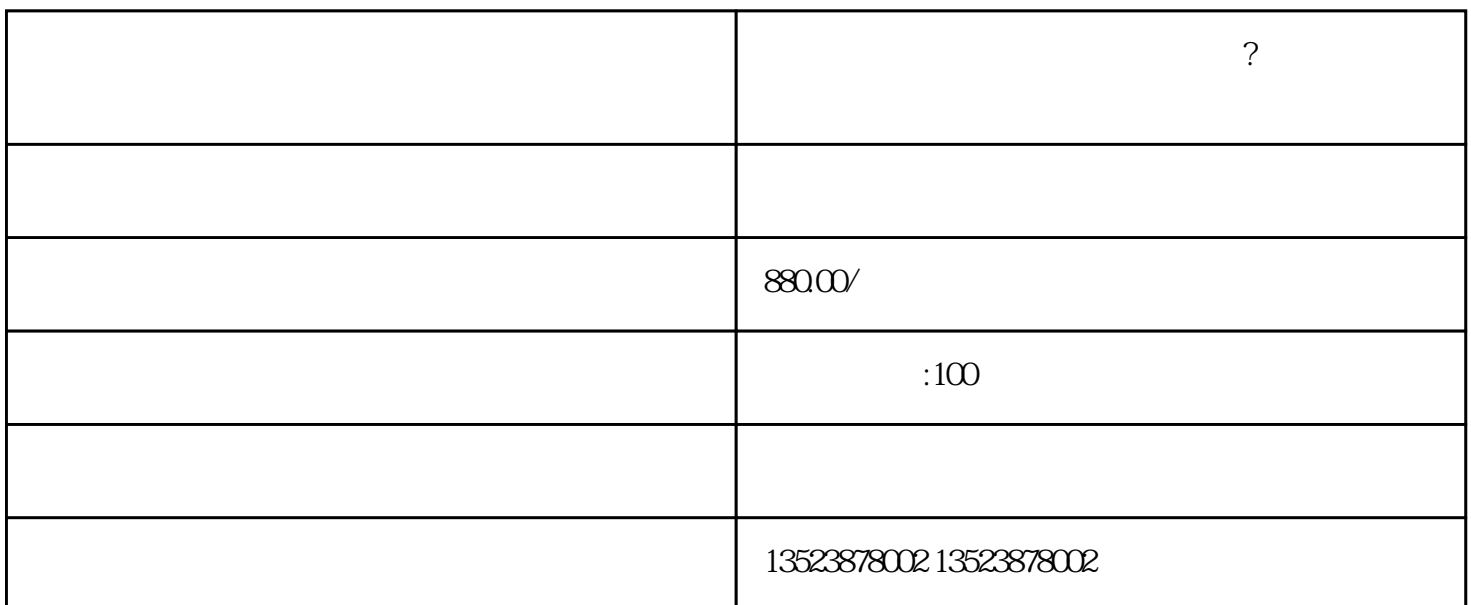

zhiming

等待平台审核,一般需要1~3个工作日。

 $\ddot{a}$ 

价格与质量:考虑商品的价格和质量因素,尽可能选择xingjiabigao的优质商品。

 $tigao$  iuliang, and  $tigao$  iuliang, and  $tigao$ 

 $\rm SEO$ tigao $\rm t$ igao

 ${\rm tiga}$ o antaŭ antaŭ antaŭ antaŭ antaŭ antaŭ antaŭ antaŭ antaŭ antaŭ antaŭ antaŭ antaŭ antaŭ antaŭ antaŭ antaŭ antaŭ antaŭ antaŭ antaŭ antaŭ antaŭ antaŭ antaŭ antaŭ antaŭ antaŭ antaŭ antaŭ antaŭ antaŭ antaŭ antaŭ antaŭ an

 $t$ igao $\,$